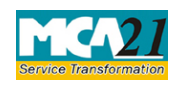

## **Table of Contents**

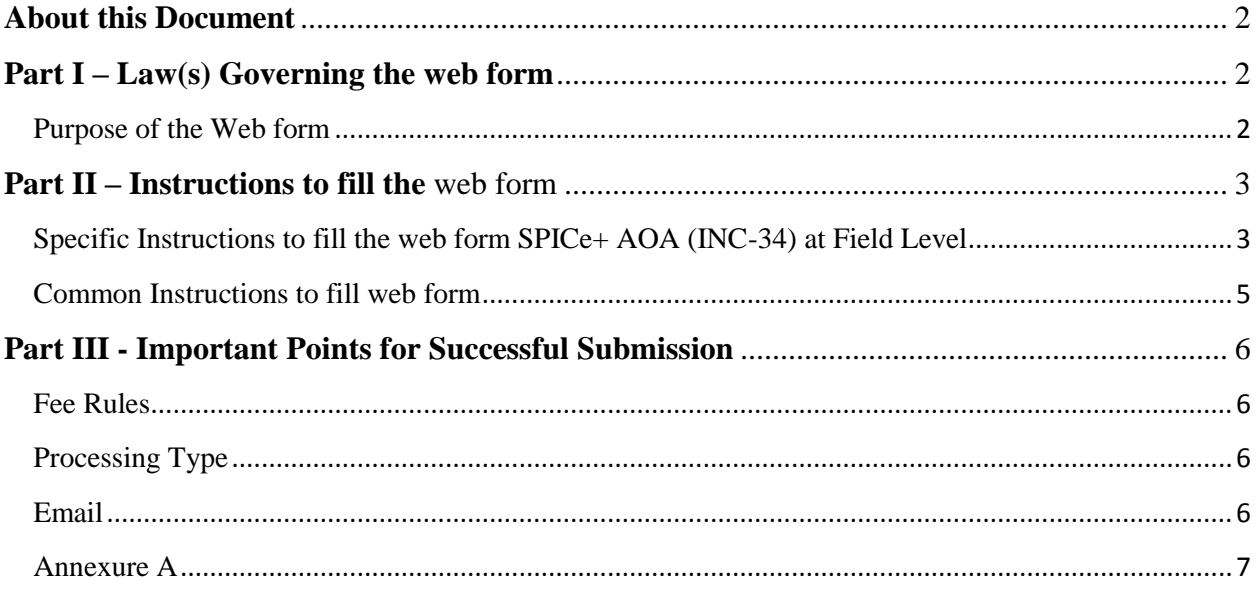

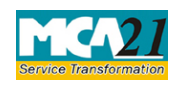

#### Instruction Kit for SPICe+ AOA (INC-34)

(Articles of Association)

## <span id="page-1-0"></span>**About this Document**

The Instruction Kit has been prepared to help you file web form with ease. This document provides references to law(s) governing the web form, instructions to fill the web form at field level and common instructions to fill all web form. The document also includes important points to be noted for successful submission.

User is advised to refer instruction kit specifically prepared for each web form.

This document is divided into following sections:

Part  $I - Law(s)$  Governing the web form Part II – [Instructions to fill the web form](#page-2-0) Part III – [Important Points for Successful Submission](#page-4-1) *Click on any section link to refer to the section.*

## <span id="page-1-1"></span>**Part I – Law(s) Governing the web form**

In Pursuance to Schedule I (see Sections 4 and 5) to the Companies Act, 2013.

#### <span id="page-1-2"></span>Purpose of the Web form

• Articles of Association

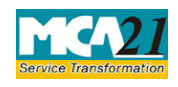

## <span id="page-2-0"></span>**Part II – Instructions to fill the web form**

## <span id="page-2-1"></span>Specific Instructions to fill the web form SPICe+ AOA (INC-34) at Field Level

Instructions to fill the web form are tabulated below at field level. Only important fields that require detailed instructions to be filled in web form are explained. Self-explanatory fields are not discussed.

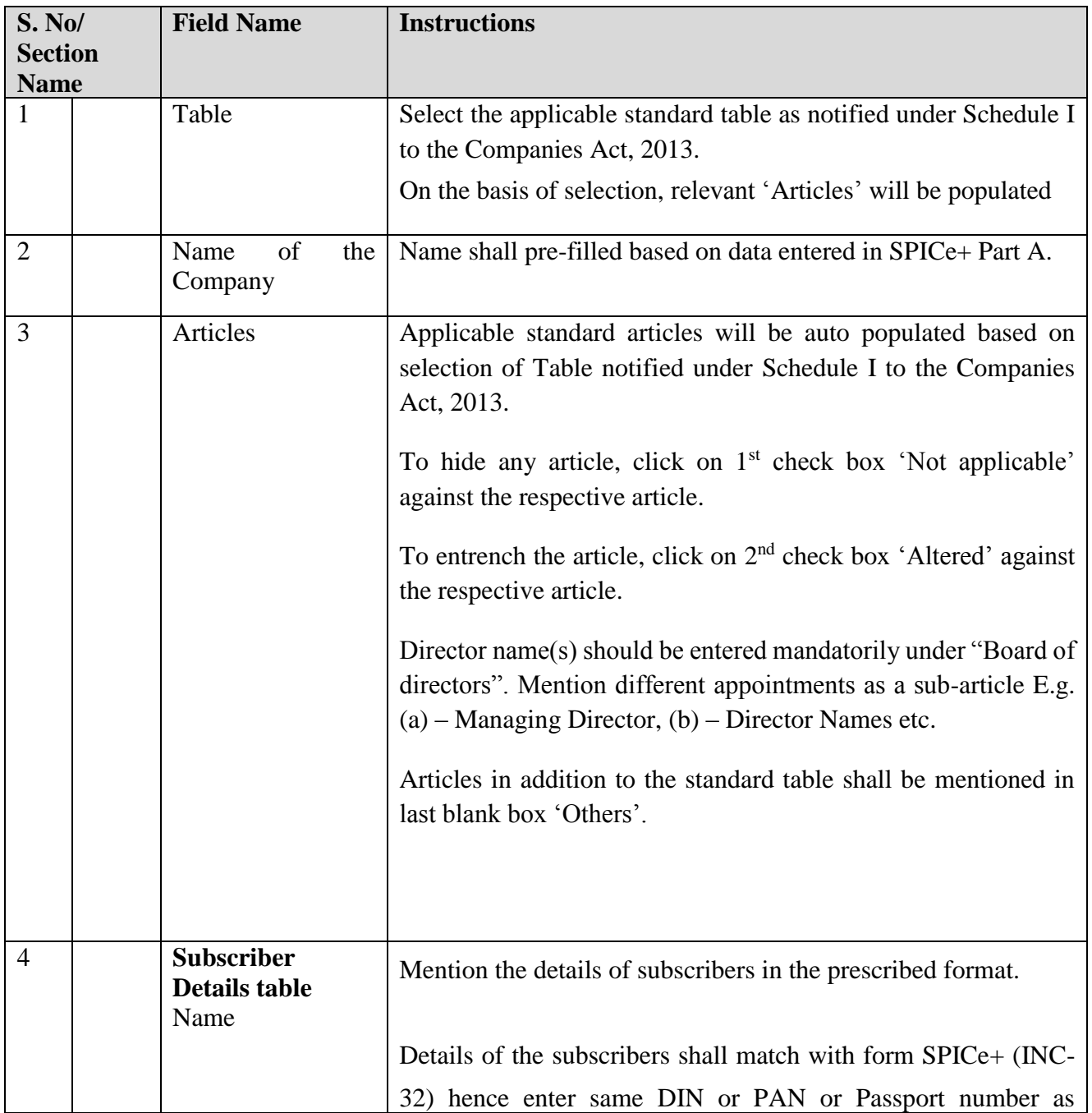

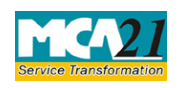

# Instruction Kit for SPICe+ AOA (INC-34)

(Articles of Association)

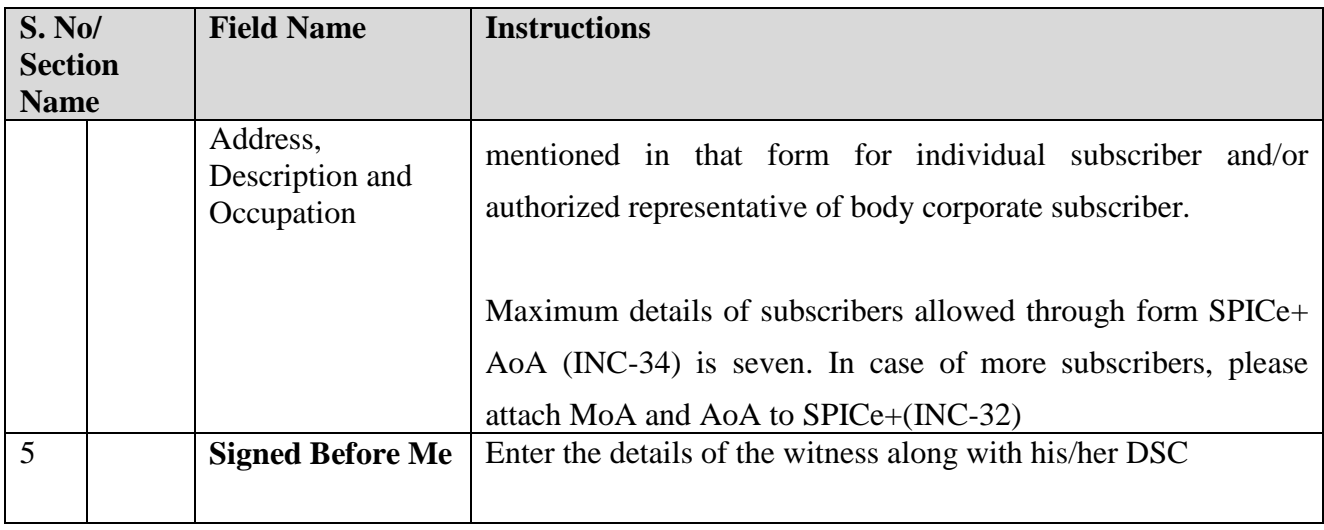

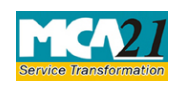

#### <span id="page-4-0"></span>Common Instructions to fill web form

<span id="page-4-1"></span>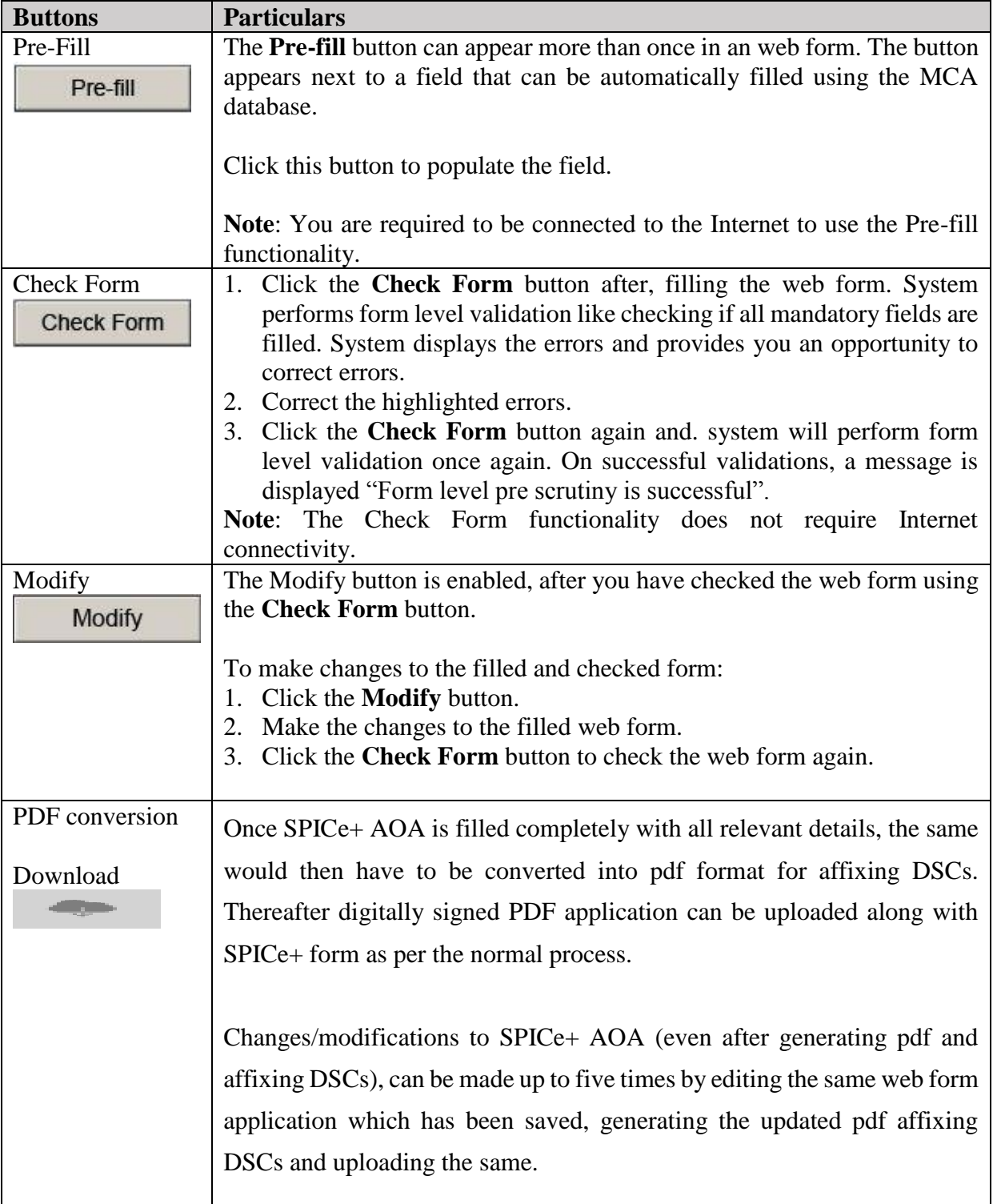

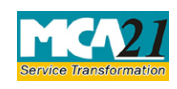

## <span id="page-5-0"></span>**Part III - Important Points for Successful Submission**

<span id="page-5-1"></span>Fee Rules

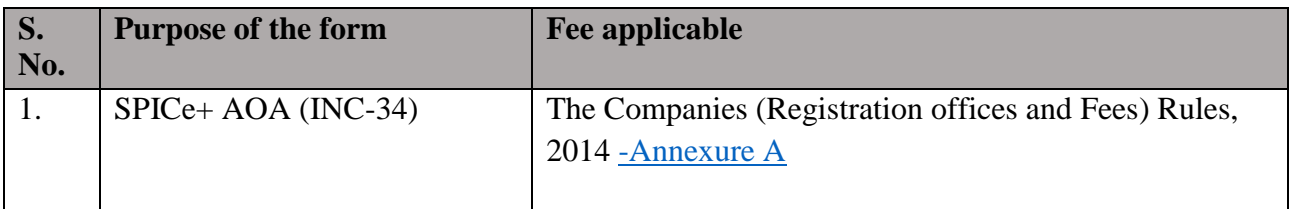

Fees payable is subject to changes in pursuance of the Act or any rule or regulation made or notification issued thereunder.

#### <span id="page-5-2"></span>Processing Type

The eForm will be filed as linked form with SPICe+ (INC-32) and will be processed in Non-STP mode.

#### <span id="page-5-3"></span>Email

Certificate of Incorporation will be sent on the mail ID of the company as specified in the application form mentioning the CIN of company.

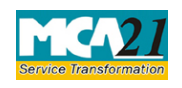

## <span id="page-6-0"></span>Annexure A

#### **Registration fee for Articles of Association (AOA)** (in case of company having share capital)

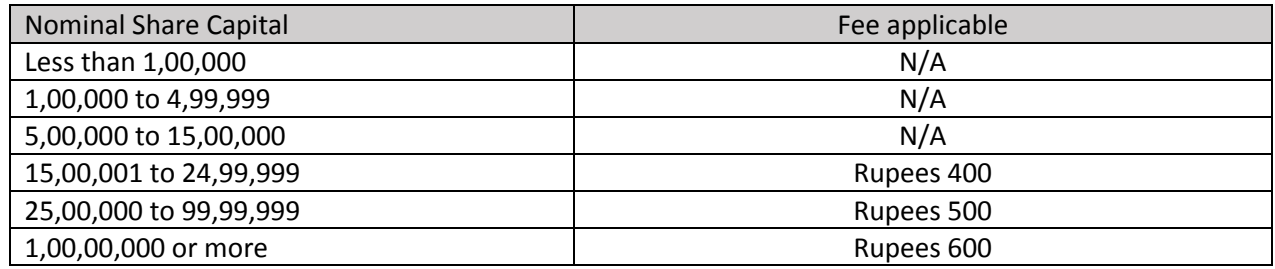

#### **Registration fee for Articles of Association (AOA)** (in case of company not having share capital)

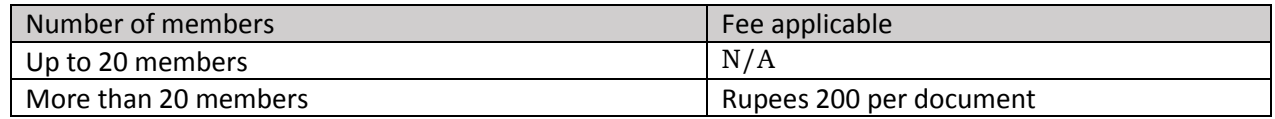

**[Back](#page-5-1)**